# Package 'fitzRoy'

May 23, 2020

Title Easily Scrape and Process AFL Data

Version 0.3.2

Description An easy package for scraping and processing Australia Rules Football (AFL) data. 'fitzRoy' provides a range of functions for accessing publicly available data from 'AFL Tables' <https://afltables.com>, 'Footy Wire' <https://www.footywire.com> and 'The Squiggle' <https://squiggle.com.au>. Further functions allow for easy processing, cleaning and transformation of this data into formats that can be used for analysis.

License GPL-3

URL <https://jimmyday12.github.io/fitzRoy/>,

<https://github.com/jimmyday12/fitzRoy>

#### BugReports <https://github.com/jimmyday12/fitzRoy/issues>

#### Depends  $R$  ( $> = 3.3$ )

Imports dplyr, httr, jsonlite, lubridate, magrittr, purrr, readr, rlang ( $> = 0.1.2$ ), rvest, stringr ( $> = 1.3.0$ ), tidyr ( $> = 1.0.0$ ), tidyselect, xml2, tibble, glue

Suggests covr, ggplot2, knitr, rmarkdown, testthat, roxygen2, elo, spelling, curl

VignetteBuilder knitr

ByteCompile true

Encoding UTF-8

LazyData true

RoxygenNote 7.1.0

Language en-US

#### NeedsCompilation no

Author James Day [cre, aut], Robert Nguyen [aut], Matthew Erbs [ctb], Oscar Lane [aut], Jason Zivkovic [ctb]

Maintainer James Day <jamesthomasday@gmail.com>

<span id="page-1-0"></span>Repository CRAN

Date/Publication 2020-05-23 05:10:05 UTC

## R topics documented:

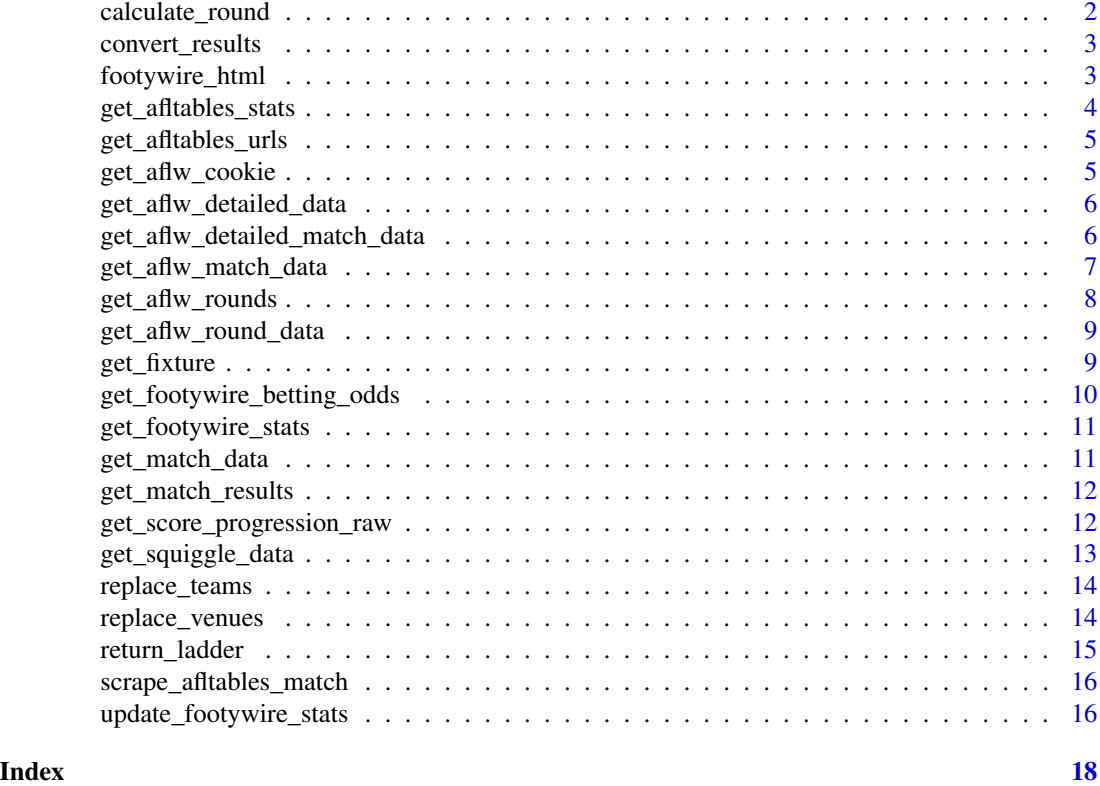

calculate\_round *Helper function for* get\_fixture,betting\_data

#### Description

Work out round number of each game from day and week. Games from Wednesday through Tuesday go in same Round.

#### Usage

```
calculate_round(data_frame)
```
### Arguments

data\_frame A data frame with match-level data and a Date column

<span id="page-2-0"></span>convert\_results *Convert AFL Men's results into long format*

#### Description

convert\_results returns a dataframe containing the results in long format.

#### Usage

```
convert_results(results)
```
#### Arguments

results A dataframe that has been returned from get\_match\_results

#### Details

The standard results returned by afltables.com will be in wide format. This is useful for game based analysis but less so for team based ones. This function converts the data into long format for easier analysis.

#### Value

A data frame with match results where each row is a team-match combination

#### Examples

```
## Not run:
results <- get_match_results()
convert_results(results)
```
## End(Not run)

footywire\_html *Helper function for* get\_footywire\_stats

#### Description

Helper function for get\_footywire\_stats

#### Usage

footywire\_html(x, id)

#### <span id="page-3-0"></span>**Arguments**

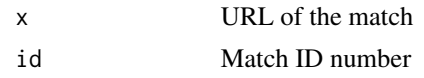

#### Value

A data frame with advanced player results

get\_afltables\_stats *Return afltables match stats*

#### Description

get\_afltables\_stats returns a data frame containing match stats for each game within the specified date range

#### Usage

```
get_afltables_stats(start_date = "1897-01-01", end_date = Sys.Date())
```
#### Arguments

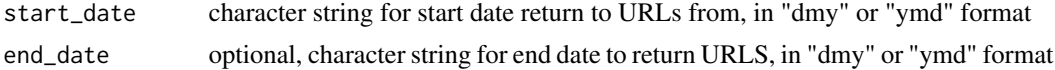

#### Details

This function returns a data frame containing match stats for each game within the specified date range. The data from contains all stats on afltables match pages and returns 1 row per player.

The data for this function is hosted on github to avoid extensive scraping of historical data from afltables.com. This will be updated regularly.

#### Value

a data table containing player stats for each game between start date and end date

#### Examples

```
#
## Not run:
# Gets all data
get_afltables_stats()
# Specify a date range
get_afltables_stats("01/01/2018", end_date = "01/04/2018")
```
<span id="page-4-0"></span>get\_afltables\_urls *Return match URLs for specified dates*

#### Description

get\_afltables\_urls returns a character vector containing match URLs for the specified date range

#### Usage

```
get_afltables_urls(start_date, end_date = Sys.Date())
```
#### Arguments

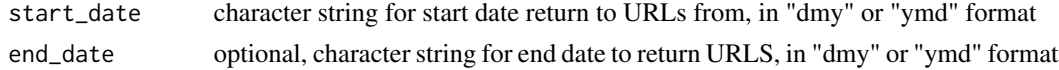

#### Details

This function returns match URLs for the specified date range. This will typically be used to pass to to scrape\_afltables\_match to return player match results.

#### Value

a character vector of match URL's between start\_date and end\_date

#### Examples

```
## Not run:
get_afltables_urls("01/01/2018", end_date = "01/04/2018")
```
## End(Not run)

get\_aflw\_cookie *Get AFL Stats cookie (internal function)*

#### Description

Gets a cookie from http://www.afl.com.au/womens/matches/stats to authenticate further requests.

#### Usage

```
get_aflw_cookie()
```
#### Value

token code

#### Examples

```
## Not run:
cookie <- get_aflw_cookie()
## End(Not run)
```
get\_aflw\_detailed\_data

*Get detailed AFLW data*

#### Description

Get detailed AFLW data

#### Usage

get\_aflw\_detailed\_data(matchids)

#### Arguments

matchids vector of match IDs, like those returned by get\_aflw\_match\_data()

#### Value

Dataframe with detailed match data. Each row is a match.

#### Examples

```
## Not run:
get_aflw_detailed_data(c("CD_M20172640101", "CD_M20172640102"))
```
## End(Not run)

get\_aflw\_detailed\_match\_data *Get detailed womens match data (internal function)*

#### Description

Gets detailed match data for a given match. Requires the match, round, and competition IDs, which are given in the tables produced by get\_aflw\_round\_data()

#### Usage

```
get_aflw_detailed_match_data(matchid, roundid, competitionid, cookie)
```
<span id="page-5-0"></span>

#### <span id="page-6-0"></span>Arguments

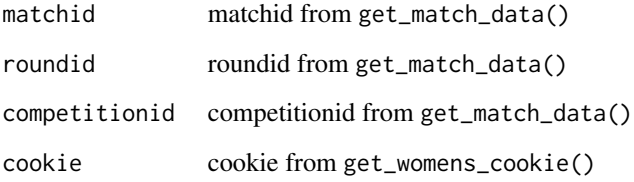

#### Value

Dataframe with detailed match data (wide)

#### Examples

```
## Not run:
get_aflw_detailed_match_data(
  "CD_M20172640101",
  "CD_R201726401", "CD_S2017264", get_aflw_cookie()
)
## End(Not run)
```
get\_aflw\_match\_data *Get AFLW match data*

#### Description

Retrieves AFLW match data for all available matches. Sources data from [http://www.afl.com.](http://www.afl.com.au/womens/matches/stats) [au/womens/matches/stats](http://www.afl.com.au/womens/matches/stats)

#### Usage

```
get_aflw_match_data(start_year = 2017)
```
#### Arguments

start\_year optional, integer for start year to return match data onwards from

#### Value

a data frame of data for all available AFLW matches

#### Examples

```
## Not run:
# All data
get_aflw_match_data()
# 2018 data onward
get_aflw_match_data(start_year = 2018)
## End(Not run)
```
get\_aflw\_rounds *Get rounds (internal function)*

#### Description

Returns data frame for available round data. Includes the rounds played, as well as identifiers to make further requests, importantly the roundId.

### Usage

```
get_aflw_rounds(cookie)
```
#### Arguments

cookie a cookie produced by get\_aflw\_cookie()

#### Value

A dataframe with information about each round

#### Examples

```
## Not run:
get_aflw_rounds(get_aflw_cookie())
```
<span id="page-7-0"></span>

<span id="page-8-0"></span>get\_aflw\_round\_data *Get match data (internal function)*

#### Description

For a given round ID, get the data for each match played in that round. Use the column roundId in the dataframe created by the get\_rounds() function to specify matches to fetch.

#### Usage

```
get_aflw_round_data(roundid, cookie)
```
#### Arguments

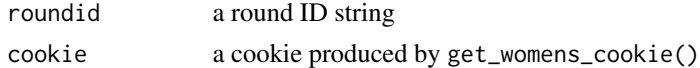

#### Value

a dataframe containing match data

#### Examples

```
## Not run:
get_aflw_round_data("CD_R201826401", get_aflw_cookie())
```
## End(Not run)

get\_fixture *Get upcoming fixture from https://www.footywire.com*

#### Description

get\_fixture returns a dataframe containing upcoming AFL Men's season fixture.

#### Usage

```
get_fixture(season = lubridate::year(Sys.Date()), convert_date = FALSE)
```
#### Arguments

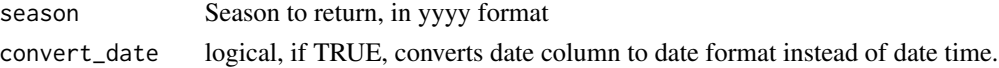

#### Details

The dataframe contains the home and away team as well as venue.

#### <span id="page-9-0"></span>Value

Returns a data frame containing the date, teams and venue of each game

#### Examples

```
## Not run:
get_fixture(2018)
```
## End(Not run)

get\_footywire\_betting\_odds

*Get AFL match betting odds from https://www.footywire.com*

#### Description

get\_footywire\_betting\_odds returns a data frame containing betting odds and basic match info for Men's AFL matches.

#### Usage

```
get_footywire_betting_odds(
  start_season = "2010",
  end_season = lubridate::year(Sys.Date())
)
```
#### Arguments

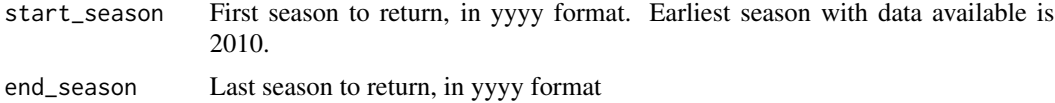

#### Details

The data frame contains the home and away team as well as venue.

#### Value

Returns a data frame containing betting odds and basic match info

#### Examples

```
## Not run:
get_footywire_betting_odds(2012, 2018)
```
<span id="page-10-0"></span>get\_footywire\_stats *Scrape footywire player statistics.*

#### Description

get\_footywire\_stats returns a dataframe containing player match stats from footywire from 2010 onwards.

#### Usage

```
get_footywire_stats(ids)
```
#### Arguments

ids A vector containing match id's to return. Can be a single value or vector of values.

#### Details

The dataframe contains both basic and advanced player statistics from each match specified in the match\_id input. To find match ID, find the relevant matches on https://wwww.footywire.com

#### Value

Returns a data frame containing player match stats for each match ID

#### Examples

## Not run: get\_footywire\_stats(ids = 5000:5100)

## End(Not run)

get\_match\_data *Helper function for* get\_footywire\_stats

#### Description

Helper function for get\_footywire\_stats

#### Usage

```
get_match_data(id)
```
#### Arguments

id A match id from afltables

<span id="page-11-0"></span>get\_match\_results *Get basic match results from afltables.com*

#### Description

get\_match\_results returns a dataframe containing all match results from 1897-current

#### Usage

```
get_match_results()
```
#### Details

The dataframe contains information about the Date, teams involved, scores and venue. It comes from afltables 'big lists' section. This is a limited dataset but is very fast to access. It generally is updated on the day after the last game

#### Value

Returns a data frame containing a line for each match

#### Examples

```
## Not run:
get_match_results()
```
## End(Not run)

get\_score\_progression\_raw

*Get raw score progression data*

#### Description

get\_score\_progression\_raw returns a dataframe raw, unprocessed scoring progression data from afltables.

#### Usage

```
get_score_progression_raw()
```
#### Details

The data is unprocessed and unstructured but is a starting point for analysis. It only exists for 2010 to 2017.

<span id="page-12-0"></span>get\_squiggle\_data 13

#### Value

Returns a data frame containing raw score progression data

#### Examples

```
## Not run:
get_score_progession_raw()
```
## End(Not run)

get\_squiggle\_data *Access Squiggle data using the squiggle API service.*

#### Description

Use get\_squiggle\_data to access the [Squiggle](https://squiggle.com.au) API. See instructions at [api.squiggle.com.au.](https://api.squiggle.com.au)

#### Usage

```
get_squiggle_data(
  query = c("sources", "games", "tips", "ladder", "standings"),
  ...
)
```
#### Arguments

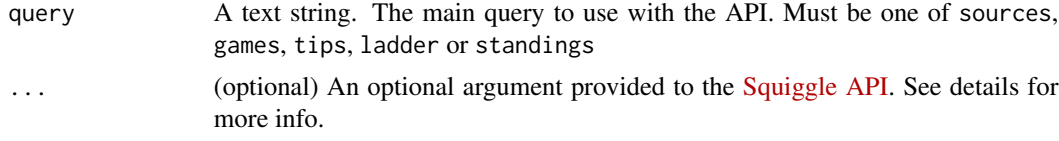

#### Details

The optional arguments to squiggle can be one of the following.

#'

- year: an integer specifying the year to return data from, e.g. year = 2018
- round: an integer specifying the round to return data from, e.g. round = 12
- game: an integer specifying the game ID to return data from, e.g. game = 10
- source: an integer specifying the ID of the source to return data from, e.g. source = 1

For full instructions, see [api.squiggle.com.au](https://api.squiggle.com.au)

#### Value

A dataframe, with the resultant data that matches the query specified in query, as well as any optional filters.

#### Examples

```
## Not run:
# Return a list of the sources, with ID's
sources <- get_squiggle_data("sources")
# Get tips for Round 1, 2018
tips <- get_squiggle_data(query = "tips", round = 1, year = 2018)
# Get tips from Squiggle 2019
squiggle <- get_squiggle_data(query = "tips", source = 1, year = 2019)
## End(Not run)
```
replace\_teams *Internal function to ensure names match between different sources and also name changes. This gets applied to any web scraper*

#### Description

Internal function to ensure names match between different sources and also name changes. This gets applied to any web scraper

#### Usage

replace\_teams(team)

#### Arguments

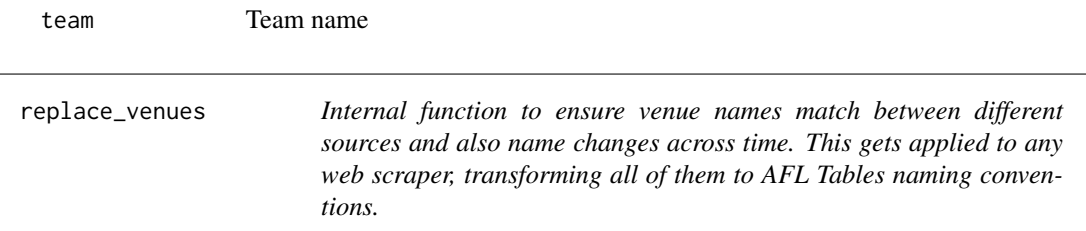

#### Description

Internal function to ensure venue names match between different sources and also name changes across time. This gets applied to any web scraper, transforming all of them to AFL Tables naming conventions.

#### Usage

replace\_venues(venue)

#### Arguments

venue Venue name

<span id="page-13-0"></span>

<span id="page-14-0"></span>

#### Description

return\_ladder returns a dataframe containing the ladder for either all seasons and rounds since 1987, or individual rounds/seasons

#### Usage

```
return_ladder(match_results_df = NA, season_round = NA, season = NA)
```
#### Arguments

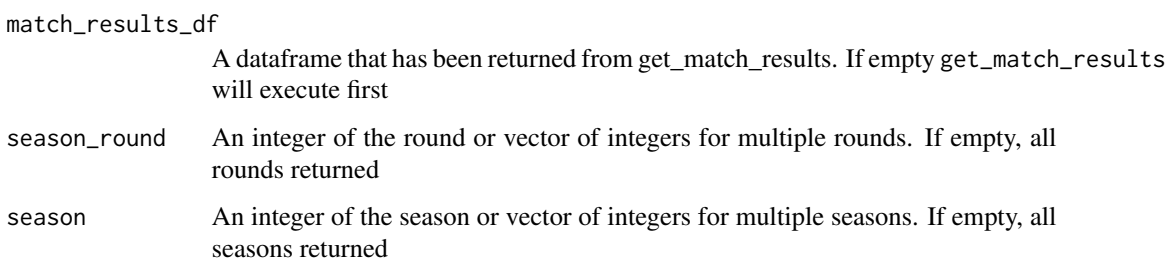

#### Details

The dataframe contains information about the Round, Season, Points For/Against, Ladder Position. It can either take in a data frame created using get\_match\_results, or if match\_results\_df is unspecified, will extract all games using get\_match\_results. Will only allow selecting rounds of the premiership season, not finals.

#### Value

Returns a data frame containing a line for each team's ladder position at each round of a season

#### Examples

```
## Not run:
return_ladder()
return_ladder(match_results_df=get_match_results_df, season_round=23, season=1990:2019)
return_ladder(season_round = 10, season = 2019)
```

```
scrape_afltables_match
```
*Return afltables player match stats*

#### Description

scrape\_afltables\_match returns a character vector containing match URLs for the specified date range

#### Usage

```
scrape_afltables_match(match_urls)
```
#### Arguments

match\_urls A list of URL's for matches to scrape data from

#### Details

This function returns the full afltables.com match stats for each player and each game specified in match\_urls. It is useful to use the helper function get\_afltables\_urls to return these or simply navigate to afltables.com and find the match of interest.

#### Value

data table of afltables.com match results, with a row per player per match.

#### Examples

```
## Not run:
scrape_afltables_match("https://afltables.com/afl/stats/games/2018/071120180602.html")
scrape_afltables_match(get_afltables_urls("01/06/2018", "01/07/2018"))
```
## End(Not run)

update\_footywire\_stats

*Update the included footywire stats data to the specified date.*

#### Description

update\_footywire\_stats returns a dataframe containing player match stats from [footywire](https://www.footywire.com)

#### Usage

```
update_footywire_stats(check_existing = TRUE)
```
#### Arguments

check\_existing A logical specifying if we should check against existing dataset. Defaults to TRUE. Making it false will download all data from all history which will take some time.

#### Details

The dataframe contains both basic and advanced player statistics from each match from 2010 to the specified end date.

This function utilised the included ID's dataset to map known ID's. It looks for any new data that isn't already loaded and proceeds to download it.

#### Value

Returns a data frame containing player match stats for each match ID

#### Examples

```
## Not run:
update_footywire_stats()
```
# <span id="page-17-0"></span>Index

calculate\_round, [2](#page-1-0) convert\_results, [3](#page-2-0) footywire\_html, [3](#page-2-0) get\_afltables\_stats, [4](#page-3-0) get\_afltables\_urls, [5](#page-4-0) get\_aflw\_cookie, [5](#page-4-0) get\_aflw\_detailed\_data, [6](#page-5-0) get\_aflw\_detailed\_match\_data, [6](#page-5-0) get\_aflw\_match\_data, [7](#page-6-0) get\_aflw\_round\_data, [9](#page-8-0) get\_aflw\_rounds, [8](#page-7-0) get\_fixture, [9](#page-8-0) get\_footywire\_betting\_odds, [10](#page-9-0) get\_footywire\_stats, [11](#page-10-0) get\_match\_data, [11](#page-10-0) get\_match\_results, [12](#page-11-0) get\_score\_progression\_raw, [12](#page-11-0) get\_squiggle\_data, [13](#page-12-0)

replace\_teams, [14](#page-13-0) replace\_venues, [14](#page-13-0) return\_ladder, [15](#page-14-0)

scrape\_afltables\_match, [16](#page-15-0)

update\_footywire\_stats, [16](#page-15-0)